[Accueil](https://www.ecoconso.be./fr) > 9 conseils pour se passer des GAFAM

#### **9 CONSEILS POUR SE PASSER DES GAFAM**

**ARTICLES** [mise à jour : 07/2020]

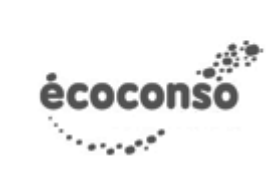

Les GAFAM - Google, Apple, Facebook, Amazon et Microsoft - sont 5 géants du net omniprésents dans notre vie numérique. Que ce soit pour envoyer un mail, trouver son chemin, utiliser son smartphone, chercher une information sur lnternet ou acheter un produit en ligne, tout ou presque nous dirige vers ces entreprises.

Pourquoi ? Tout simplement parce que nombre de ces services sont gratuits, performants et faciles à utiliser, surtout quand on y accède avec un seul compte.

En contrepartie, on donne accès à une grande quantité de données personnelles, qui serviront notamment à nous envoyer de la pub ciblée.

Heureusement il existe des alternatives et des réglages qui nous rendent un peu moins dépendants des GAFAM. Voici 9 conseils pour se passer de Google, Amazon et compagnie :

#### **Sommaire :**

- 1. [Utiliser une alternative pour ses emails](https://www.ecoconso.be./printpdf/6553#_Toc46346353)
- 2. [Se tourner vers des solutions libres](https://www.ecoconso.be./printpdf/6553#_Toc46346354)
- 3. [Installer un bloqueur de pub](https://www.ecoconso.be./printpdf/6553#_Toc46346355)
- 4. [Éviter de créer un compte sur Internet grâce à Facebook ou Google](https://www.ecoconso.be./printpdf/6553#_Toc46346356)
- 5. [Utiliser un moteur de recherche alternatif](https://www.ecoconso.be./printpdf/6553#_Toc46346357)
- 6. [Désactiver la localisation de son smartphone](https://www.ecoconso.be./printpdf/6553#_Toc46346358)
- 7. [Acheter en ligne sans passer par Amazon](https://www.ecoconso.be./printpdf/6553#_Toc46346359)
- 8. [Moins utiliser les réseaux sociaux liés aux GAFAM](https://www.ecoconso.be./printpdf/6553#_Toc46346360)
- 9. [Éviter les assistants vocaux](https://www.ecoconso.be./printpdf/6553#_Toc46346361)

- - - - - - - - - - - - - - - - - - - -

### **1. Utiliser une alternative pour ses emails**

Plutôt que Gmail ou Outlook (ancien Hotmail), on utilise par exemple :

- [Mail Lilo](https://mail.lilo.org/) (français)
- [Mailfence](https://mailfence.com/fr/) (solution belge)
- [ProtonMail](https://protonmail.com/fr/) (suisse)
- **Newmanity** (français)
- [Tutanota](https://tutanota.com/fr/) (allemand)
- [Posteo](https://posteo.de/fr) (allemand)…

Certaines de ces alternatives sont gratuites, d'autres payantes ou payantes au-delà d'un certain quota.

Vous avez peut-être déjà eu la désagréable surprise de recevoir des publicités ciblées dans votre boîte mail ? Cela peut avoir plusieurs sources (spams, adresse laissée sur un site qui en profite pour vous inonder de messages …). Mais cela peut aussi être lié aux services Google, en fonction de vos préférences de ciblage publicitaire et de votre localisation. Précédemment, Google lisait tous nos mails<sup>[\[1\]](https://www.ecoconso.be./printpdf/6553#_ftn1)</sup> pour cibler les publicités mais il a arrêté cette pratique suite aux protestations des utilisateurs.

Avec une messagerie alternative, pas de publicité de genre et pas de screening des messages par un géant du web non plus.

## **2. Se tourner vers des solutions libres**

On utilise beaucoup de services en ligne bien pratiques pour créer des formulaires, faire une visioconférence, partager un agenda… On peut se tourner plutôt vers les outils libres proposés par **[Framasoft](https://degooglisons-internet.org/fr/list/)** :

- [Framatalk](https://framatalk.org/accueil/fr/) plutôt que Skype
- [Framaforms](https://framaforms.org/) au lieu de Google Forms
- · [Framagenda](https://framagenda.org/login) plutôt que Google Agenda
- $e$  etc.

On peut aussi :

- trouver son chemin sur [OpenStreetMap](https://www.openstreetmap.org/#map=19/50.81381/4.38346) plutôt que sur Google maps ou Maps (Apple)
- utiliser Firefox comme navigateur plutôt que Chrome
- travailler avec LibreOffice et non la suite Microsoft Office
- écouter sa musique avec VLC (et pas le lecteur natif de Windows ou Apple)…

Plus difficile : utiliser Linux plutôt que Windows. Cela permet également de prolonger la vie de matériel qui n'est plus assez costaud pour supporter les exigences en ressources de Windows mais peut demander plus de « chipotage » pour installer certains périphériques.

**> Lire aussi : [Dégooglisons Internet : pour un web libre, éthique, décentralisé et](https://www.ecoconso.be/fr/content/degooglisons-internet-pour-un-web-libre-ethique-decentralise-et-solidaire) [solidaire](https://www.ecoconso.be/fr/content/degooglisons-internet-pour-un-web-libre-ethique-decentralise-et-solidaire)**

# **3. Installer un bloqueur de pub**

Une grosse part des revenus de Google (plus de 80%) et de Facebook (plus de 98%) proviennent de la pub.[\[2\]](https://www.ecoconso.be./printpdf/6553#_ftn2) C'est dire à quel point nos données ont de la valeur : elles permettent de cibler ces publicités et les annonceurs sont prêts à payer pour toucher leur cible.

Mais ces publicités c'est une pollution à de multiples égards, que ce soit sonore dans le cas des vidéos, visuel pour les bandeaux de toutes sortes sur les sites web, messages dans les boîtes mails… Cela consomme beaucoup de données – et donc d'énergie – et impacte la rapidité d'affichage des sites.

Des bloqueurs comme **AdBlock ou uBlock Origin** aident à filtrer une partie de ces publicités et peuvent être facilement désactivés sur les sites de son choix, qui ont besoin des revenus publicitaires pour continuer à vivre.

## **4. Éviter de créer un compte sur Internet grâce à Facebook ou Google**

Beaucoup de sites proposent de créer un compte pour accéder à du contenu personnalisé. Au bout d'un moment, cela fait beaucoup de mots de passe à retenir ou à enregistrer quelque part… Il est donc tentant de se connecter en un clic avec Facebook ou Google.

## Se connecter

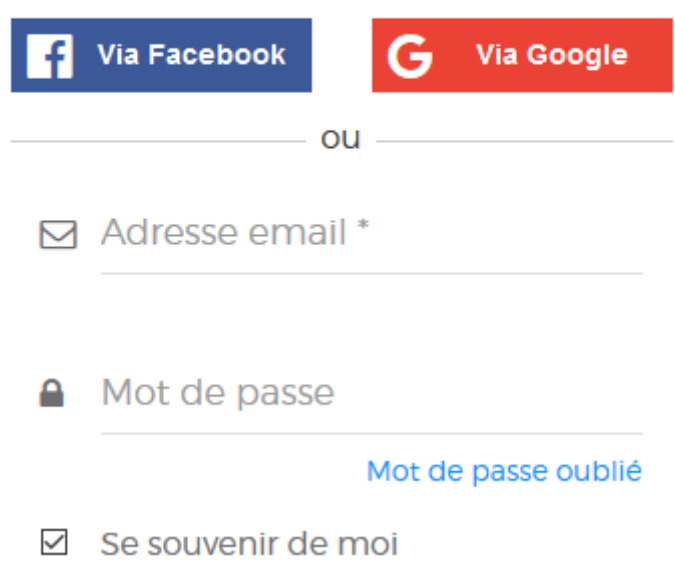

C'est effectivement plus facile mais on augmente sa dépendance à ces plateformes. À la place, on peut utiliser simplement une adresse email (qui n'est pas liée à un grand groupe) et un mot de passe à la place.

### **5. Utiliser un moteur de recherche alternatif**

Les moteurs de recherche les plus utilisés sont Google et Bing (propriété de Microsoft).

Des alternatives basées sur ces deux moteurs offrent plus de confidentialité car ils ne traquent pas notre navigation. Certains profitent des revenus générés par l'affichage de publicités lors des recherches pour financer des projets durables ou des associations.

Par exemple :

- Lilo.org finance des associations et s'engage à ne pas traquer la navigation.
- Ecosia plante des arbres, après 10 ans d'activité ils revendiquent 100 millions d'arbres plantés.

• Owant et Duck Duck Go misent tout sur le respect de la vie privée.

**> Lire en détails : [Quels moteurs de recherche alternatifs utiliser sur le web ?](https://www.ecoconso.be/fr/content/quels-moteurs-de-recherche-alternatifs-utiliser-sur-le-web)**

#### **6. Désactiver la localisation de son smartphone**

Beaucoup d'applications utilisent le GPS pour pouvoir donner des informations plus pertinentes. Mais il ne faut pas pour autant laisser le GPS allumé en permanence. Non seulement cela consomme pour rien mais surtout, cela permet à Google et Apple de nous traquer.

Cela vous est peut-être déjà arrivé : vous prenez une photo et Google vous propose de la publier sur Google maps, en lien avec un lieu connu proche de votre position, pour enrichir l'expérience des autres internautes.

**Quand on n'a pas besoin du GPS, on le désactive**. On évite ainsi que l'appareil enregistre l'historique de ses positions et déplacements.

#### **7. Acheter en ligne sans passer par Amazon**

Amazon a l'avantage de quasi tout rassembler en un endroit. Mais il n'est pas incontournable.

De nombreux **magasins physiques proposent aussi la vente en ligne** avec livraison à domicile. De même que **des artisans et des petits commerces**, qui n'ont parfois pas de même pas de magasin physique. Leur boutique en ligne et leur unique vitrine.

Et l'on est parfois surpris d'être livré plus rapidement encore qu'avec Amazon !

**> Voir [nos conseils pour concilier achats en ligne et environnement](https://www.ecoconso.be/fr/content/comment-concilier-achats-en-ligne-et-environnement).**

#### **8. Moins utiliser les réseaux sociaux liés aux GAFAM**

**Facebook, Instagram** (propriété de Facebook), **Youtube** (qui appartient à Google), **Messenger** (Facebook), **Linkedin** (Microsoft)… À des niveaux différents, ces réseaux sociaux récoltent une quantité considérable d'informations sur nous, avec notre complicité puisqu'on les fournit librement et, parfois, sans aucune limite.

Ils sont aussi un excellent terrain de jeu où les publicitaires peuvent nous matraquer de publicités personnalisées.

Et l'on n'oublie pas que tout ce que l'on publie sur le net reste sur le net. Mieux vaut y réfléchir à deux fois avant de poster des photos d'une soirée trop arrosée ou une opinion qui pourrait nous nuire par la suite.

### **9. Éviter les assistants vocaux**

Toujours à la recherche de facilité, on peut être tenté d'utiliser les assistants vocaux : au lieu de taper une requête dans un moteur de recherche ou d'appuyer sur une commande, on donne une instruction orale telle que « donne-moi la météo à Bruxelles », « éteins les lumières », « indique-moi la pharmacie la plus proche »…

L'assistant vocal ne se limite pas au smartphone ou à l'ordinateur : il peut prendre la forme d'un petit boîtier qu'on installe au salon et qui promet de faciliter la vie.

**Pratique mais terriblement intrusif** quand on sait que des assistants vocaux (Siri de Apple, OK Google, Alexa d'Amazon) peuvent s'activer et enregistrer des conversations même lorsqu'ils ne sont pas sollicités (l'appareil croit reconnaître un mot clé d'activation).<sup>[\[3\]](https://www.ecoconso.be./printpdf/6553#_ftn3)</sup>

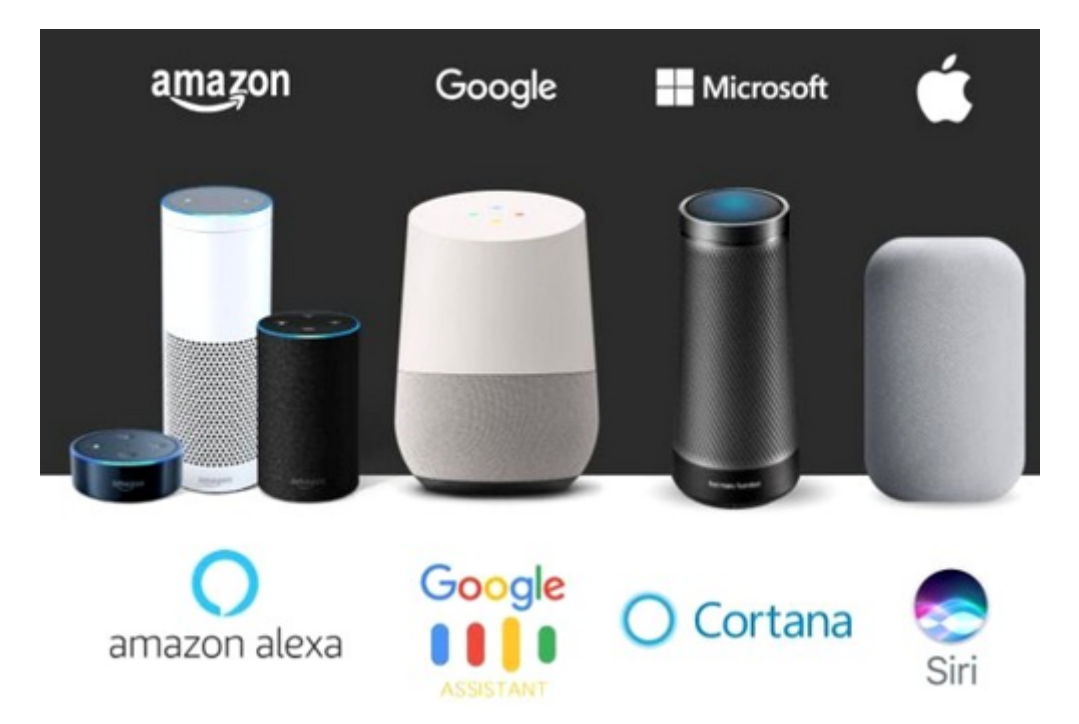

Google permet de réaliser facilement un [check-up de confidentialité](https://myaccount.google.com/privacycheckup) : notre activité sur le web et les applications mobiles, l'historique des positions, l'historique youtube…

On prend le temps de consulter les données et de régler les paramètres selon ses souhaits.

## **Plus d'info**

[Comment diminuer l'impact du numérique sur le climat ?](https://www.ecoconso.be/fr/content/diminuer-limpact-du-numerique-sur-le-climat#_Toc18477277)

[\[1\]](https://www.ecoconso.be./printpdf/6553#_ftnref1) Plus d'infos sur [Le journal du geek.](https://www.journaldugeek.com/2018/07/03/google-ne-lit-plus-vos-mails-de-gmail-pratique-tres-repandue-chez-certains-developpeurs-dapplications-tierces/)

[\[2\]](https://www.ecoconso.be./printpdf/6553#_ftnref2) Source : [Statista](https://fr.statista.com/infographie/13194/source-principale-revenus-google-apple-facebook-amazon/).

[\[3\]](https://www.ecoconso.be./printpdf/6553#_ftnref3) Voir à ce sujet ["A votre écoute" Le livre blanc de la CNIL sur les assistants vocaux](https://www.cnil.fr/fr/assistants-vocaux-les-conseils-pour-les-utilisateurs-et-les-professionnels), septembre 2020.

Des réponses personnalisées à vos questions : 081 730 730 | info@ecoconso.be | www.ecoconso.be

#### **Liens**

- [1] mailto:jmoerman@ecoconso.be
- [2] https://www.ecoconso.be./fr/content/conditions-dutilisation-de-nos-contenus
- [3] https://mail.lilo.org/
- [4] https://mailfence.com/fr/
- [5] https://protonmail.com/fr/
- [6] https://www.newmanity.com/
- [7] https://tutanota.com/fr/
- [8] https://posteo.de/fr
- [9] https://degooglisons-internet.org/fr/list/
- [10] https://framatalk.org/accueil/fr/
- [11] https://framaforms.org/
- [12] https://framagenda.org/login
- [13] https://www.openstreetmap.org/#map=19/50.81381/4.38346
- [14] https://www.ecoconso.be/fr/content/degooglisons-internet-pour-un-web-libre-ethique-decentralise-et-solidaire
- [15] https://www.ecoconso.be/fr/content/quels-moteurs-de-recherche-alternatifs-utiliser-sur-le-web
- [16] https://www.ecoconso.be/fr/content/comment-concilier-achats-en-ligne-et-environnement
- [17] https://myaccount.google.com/privacycheckup
- [18] https://www.ecoconso.be/fr/content/diminuer-limpact-du-numerique-sur-le-climat#\_Toc18477277 [19]
- https://www.journaldugeek.com/2018/07/03/google-ne-lit-plus-vos-mails-de-gmail-pratique-tres-repandue-chez-certain s-developpeurs-dapplications-tierces/
- [20] https://fr.statista.com/infographie/13194/source-principale-revenus-google-apple-facebook-amazon/
- [21] https://www.cnil.fr/fr/assistants-vocaux-les-conseils-pour-les-utilisateurs-et-les-professionnels

Cette publication est mise à disposition sous un contrat Creative Commons

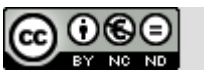